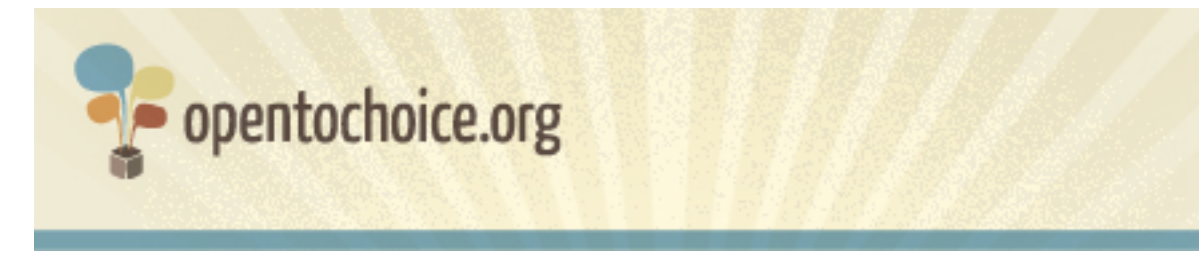

### **Wat is een Webbrowser?**

Een browser is een stuk software die Webpagina's toont. Uw browser beïnvloed de manier hoe u het internet op verschillende manieren gebruikt, inclusief hoe snel een pagina opent, hoe veilig u bent als u surft en hoeveel van uw gegevens gedeeld worden met anderen.

Webbrowsers moeten niet verward worden met andere onderdelen van uw online ervaring, zoals besturingssysteem (zoals Windows, Mac of Linux), of zoekmachines (zoals Google, Yahoo of Bing).

## **Hoe kiest u een browser**

Als u tot nu toe nog niet vaak nagedacht heeft over browsers, zijn hier een aantal zaken om over na te denken voor als u uw besluit neemt:

#### **Is de browser gratis?**

Vandaag de dag zijn de meest populaire en gerespecteerde browsers gratis voor gebruikers. Als u een website tegenkomt die een vergoeding vraagt voordat u kunt downloaden, wees dan voorzichtig, het is waarschijnlijk oplichterij.

#### **Zal de browser werken op uw computer?**

Niet elke browser werkt op elk computerbesturingssysteem, dus een van uw eerste stappen is om te ontdekken of uw keus ondersteund wordt door de computer die u gebruikt. Als u hulp nodig heeft om dit te bepalen, we hebben voor u een overzicht gemaakt van de belangrijkste browsers en de besturingssystemen waar ze op werken op www.opentochoice.org.

Als u een oudere computer heeft, moet u misschien ook controleren of uw besturingssysteem de moderne browsers, die nu beschikbaar zijn, ondersteund.

# **Zal de browser alle sites die u bezoekt op de juiste manier tonen?**

Idealiter zou elke browser goed werken met elk deel van het internet, maar de realiteit is dat niet elke browser werkt met elke website. Wanneer dit gebeurt, worden webpagina's niet goed getoond of ze missen tekst of functionaliteit.

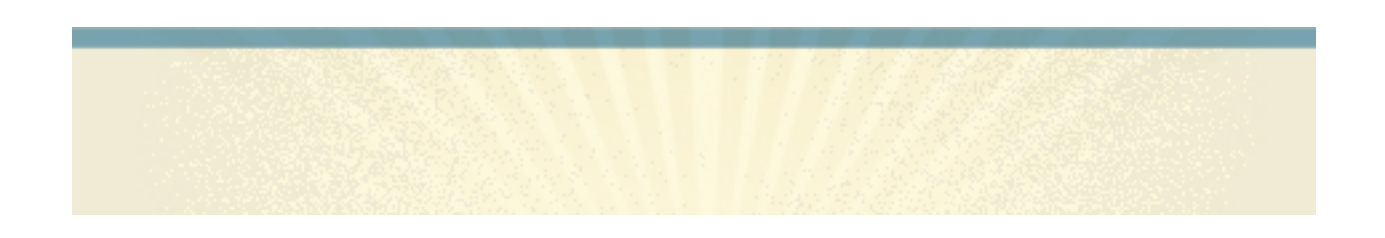

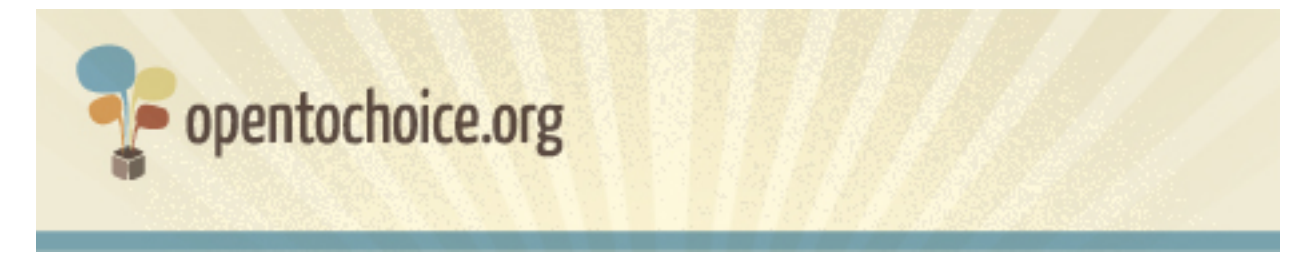

De meest populaire browsers proberen te werken met een brede selectie aan sites, maar dit is nooit gegarandeerd. Als, nadat u uw browserkeus heeft gemaakt, u vindt dat bepaalde sites niet juist werken kunt u altijd nog een andere optie proberen en de resultaten vergelijken.

# **Respecteert de browser uw privacy?**

Uw browsegeschiedenis genereert een enorme hoeveelheid persoonlijke informatie over u en uw interesses. Het internet is zo gemaakt dat de websites die u bezoekt gegevens hebben van uw bezoek (door uw "IP-adres", een uniek nummer welke uw computer identificeert op het internet) en deze gegevens worden ook bewaard in uw browser.

Veel browsers hebben opties die het u mogelijk maken om te browsen zonder dat deze gegevens verzameld worden, of deze naderhand te verwijderen als u dat wenst. Maar, het kan ook zo zijn dat de browsermaker toegang heeft tot alle informatie die uw browser verzameld over u. Als u zich hierover zorgen maakt, raden we u ten sterkste aan om het privacybeleid van de software die u gebruikt of wilt gebruiken door te lezen.

## **Is de browser veilig?**

Uw online veiligheid is zeer belangrijk: hoe meer u het internet gebruikt, hoe meer u potentieel blootgesteld wordt aan virussen, oplichting en andere bedreigingen. Dit is bijzonder van belang als u het internet gebruikt voor online bankzaken of winkelen en persoonlijke informate deelt zoals creditcarddetails.

Sommmige browsers bevatten veiligheidsopties om u te helpen online oplichting ("phishing"), besmette software ("malware") of sites die gecompromiteerd zijn te identificeren. U zult uzelf op de hoogte moeten stellen met de veiligheidsopties die uw gekozen browser aanbiedt (meestal beschreven op de website van de browser).

En verder, het is altijd het beste om de meest actuele versie van uw browser te gebruiken, omdat software-ontwikkelaars vaak nieuwe versies uitbrengen als ze problemen met betrekking tot de laatste bedreigingen opgelost hebben.

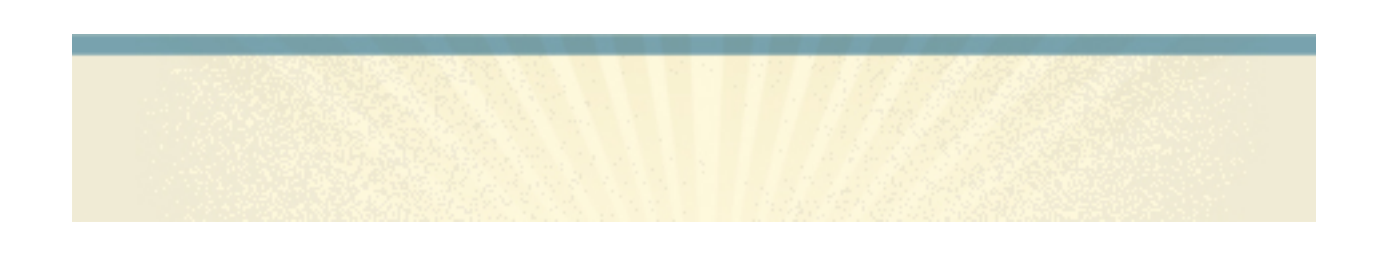

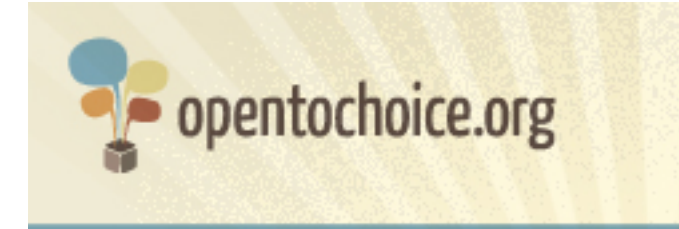

# **Bent u eenvoudig in staat om uw browsegegevens te beheren?**

Nu we steeds meer tijd online besteden, maken en delen we zelf ook een immer groter wordende hoeveelheid gegevens: bladwijzers (ook wel favorieten genoemd), browsegeschiedenis, wachtwoorden en meer.

Het kan moeilijk zijn om al uw wachtwoorden te onthouden of een site te vinden die u weken eerder bezocht heeft, dus in staat zijn om toegang tot deze gegevens te krijgen en het zelfs van de ene computer naar een andere over te brengen kan heel handig zijn. Verschillende browsers stellen u in staat om dit te doen, dus geven u "altijd en overal" toegang tot uw informatie.

## **Kan u de browser aanpassen aan uw individuele voorkeuren?**

Veel browsers bieden mogelijkheden voor aanpassingen, variërend van het wijzigen van de knoppen of het uiterlijk van het venster tot de mogelijkheid om te specialiseren hoe het functioneert zodat het voldoet aan uw wensen. Sommige browsers geven u zelfs de mogelijkheid om advertenties te blokkeren, of uw computer te beveiligen, zodat sites niet in staat zijn kwaadaardige programma's zonder uw toestemming uit te voeren.

Als u geïnteresseerd bent in het aanpassen van uw browser, zou u moeten uitzoeken hoeveel van zulke aanpassingen (vaak "add-ons" of "extensions" genoemd) beschikbaar zijn en in welke mate uw browser gepersonaliseerd kan worden.

#### **Hoe is de performance van de browser?**

De snelheid waarmee een website laadt is een algemene beoordeling van de browserperformance. Alhoewel er vele factoren zijn die de laadtijd van de pagina beïnvloeden, inclusief uw internetverbinding, uw computer en de pagina zelf, uw browser kan hier ook grote invloed op hebben.

Maar performance gaat over meer dan alleen de snelheid van het laden van een pagina. Bepaalde browsers kunnen meer van het computergeheugen nodig hebben dan anderen (wat andere functies vertraagd in het proces) en sommige kunnen vaker vastlopen dan andere.

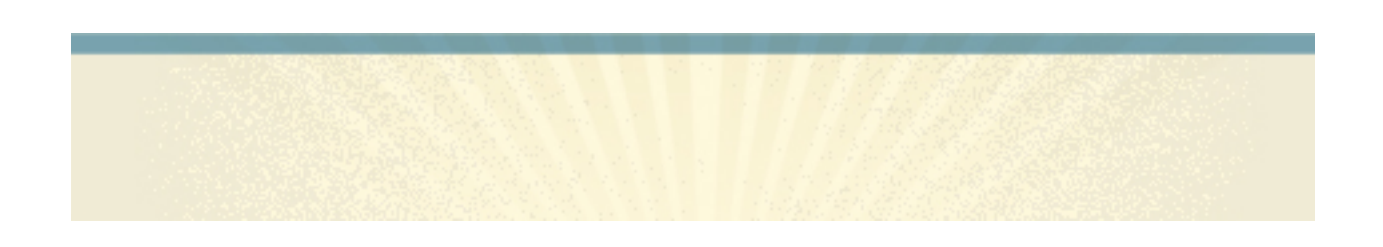

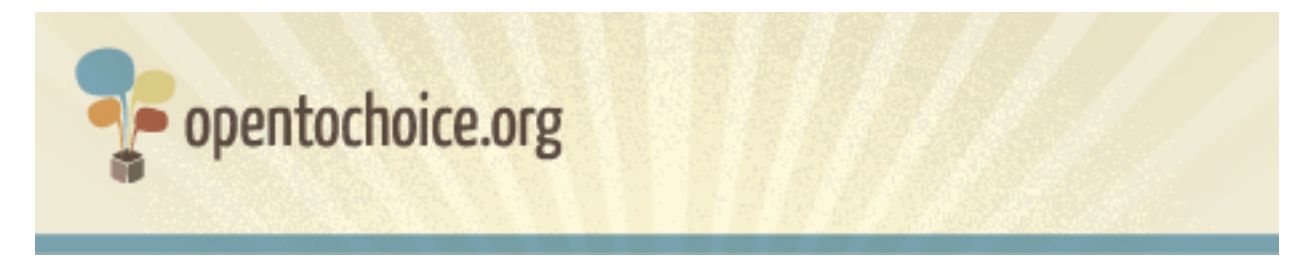

Hours Er zijn verschillende manieren om de performance van de browser te testen, maar de beste manier om te evalueren is om dezelfde site in verschillende browsers te bezoeken en te zien welke het best voor u aanvoelt.

### **Is de browser beschikbaar in uw voorkeurtaal?**

Als u dit in het Engels leest, dan is het antwoord welhaast "ja". Maar, als u er de voorkeur aan geeft om te browsen in een andere taal, zou u eens de opties kunnen bekijken – het totaal aantal beschikbare talen kan voor elke browser sterk verschillen.

### **Is er ondersteuning beschikbaar?**

Met elke software kunnen zo nu en dan problemen optreden. Dus, kijken of de browser gratis klantondersteuning heeft als u hulp wilt zou ook een overweging moeten zijn.

In het verlengde daarvan, vele softwareprogramma's hebben gemeenschappen met gebruikers en ontwikkelaars die hun vrije tijd besteden aan het helpen van anderen. Onderdeel zijn van een gebruikersgemeenschap kan uw browse-evaring zeer goed verbeteren!

# **Hoe is de browser gemaakt?**

Software wordt gemaakt op vele verschillende manieren. Sommige browsers zijn bekend als "open source" of "gratis software", wat betekent dat u het recht heeft om het programma aan te passen en te gebruiken zoals u dat wilt.

Daartegenover, andere browsers worden beschouwd als "closed source" of "niet-gratis." Het installeren van zulke software betekent meestal dat u gebonden bent aan bepaalde voorwaarden, zoals het op een bepaalde manier aanpassen (ook al draait het op uw computer).

# **Vind u het leuk om te browsen?**

Als laatste, het is de moeite waard om te bekijken of u het leuk vindt om gebruik te maken van uw browser. Het internet kan een prachtige plek zijn, met haast oneindige mogelijkheden om te leren, te socialiseren en voor creativiteit. Een goede browser zou uw ervaring moeten verrijken.

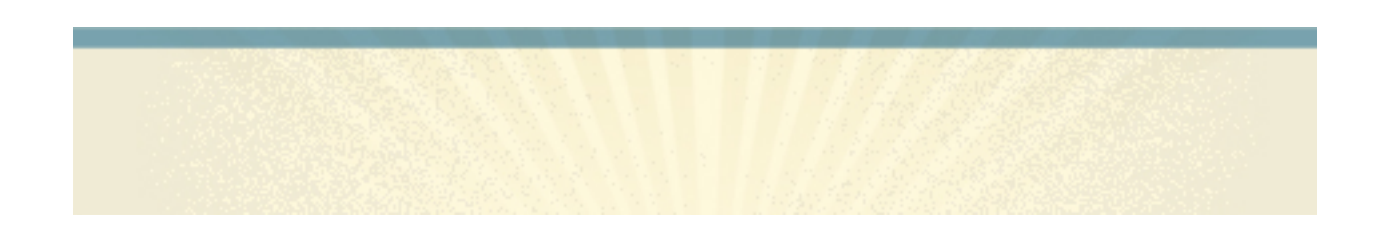